## Ejercicio 10. Funciones lógicas, condicionales y estadísticas

Se desea realizar una hoja de cálculo que permita conocer las notas de los alumnos del curso, en junio. Para ello se partirá con la siguiente información: el nombre de los alumnos del curso.

Será necesario introducir las notas de las distintas partes del examen de junio, existiendo tres preguntas de teoría y, además, ejercicios prácticos de Excel y Access.

Deberemos calcular la nota de junio, sabiendo que la teoría vale un 40% de la nota y la práctica el 60% restante. Cada pregunta de teoría vale igual que el resto, y Access y Excel valen lo mismo. Además para aprobar es necesario que la media de teoría y la media de práctica sean, al menos un 3, considerando que el examen estará aprobado se obtiene una nota final de al menos 4,5.

A continuación, deberemos conocer cuántos alumnos se han presentado, y el número de Aprobados y Suspensos.

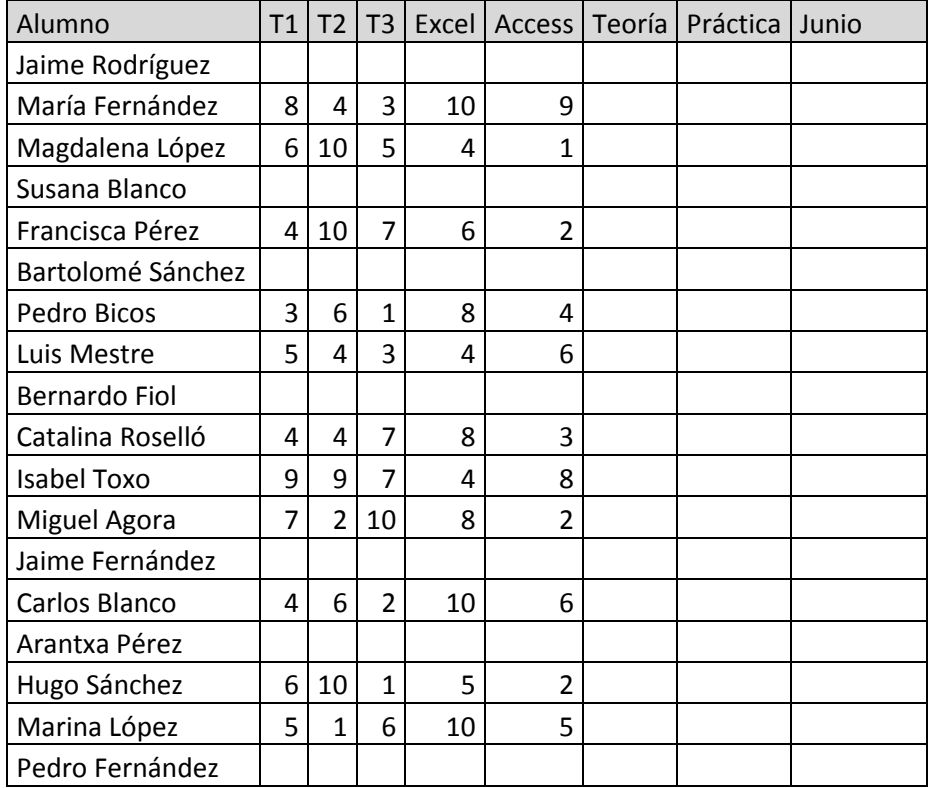

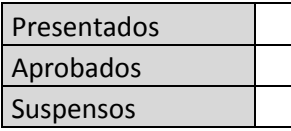